# **Informe del Secretario | Panel EPGSA 73 Marzo 12, 2023 Reunión trimestral de Área, Q2 (Oxford)**

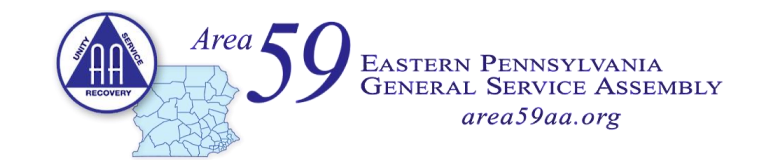

Gracias por la oportunidad, el privilegio y la responsabilidad de servir como su Secretario de Área para EPGSA, Panel 73.

# *Descripción general del Secretario de Área:*

Registra las actas de las reuniones y funciones de la reacción; prepara las actas y las distribuye al comité de la REA y a los delegados anteriores; m conserva los registros actuales de los listados de DCM y ADCM en la lista; mantiene el calendario de eventos de área en el sitio web; es Custodia de la videoteca de la zona; sirve como asesor de dos subcomités del Área.

# *Procedimiento de pase de lista*

- Cuando se llame a su distrito, por favor indique:
	- o Su nombre, puesto de servicio, grupo en el hogar, número de invitados, y si se envió su informe trimestral de DCM.
	- o Cualquier acción: estos son problemas o cuestiones dentro de su distrito, para los cuales le gustaría compartir la experiencia de otros DCM u oficiales. Asegúrese de indicar si tiene alguno durante la llamada nominal.
		- Tenga en cuenta que los resúmenes, que son anuncios, aniversarios, etc. en su distrito, no se anuncian durante la reunión de área. Por favor, envíelos por correo electrónico al Secretario de Área: **[secretary@area59aa.org](mailto:secretary@area59aa.org)**.

#### *Actas del Distrito*

- o Envíe por correo electrónico las actas de su Distrito cada mes a todos los Oficiales del Área y al Archivista del Área.
- o Estas actas son una forma vital para que los oficiales se mantengan actualizados. ¡Realmente los leemos!

#### *Lista del Área 59*

- o Esta es nuestra lista de contactos de servicio confidencial para individuos y entidades de servicio en toda el Área. Cuando se distribuya la copia de la lista, verifique y corrija la información para que tengamos registros precisos.
- o **Nuevo***:* las actualizaciones de la lista se envían solo cuando los datos de contacto han cambiado.
- o **Nuevo**: cualquiera puede solicitar acceso a la unidad compartida de Google utilizando este: **[go.area59aa.org/roster](https://go.area59aa.org/roster)**.
- o **Próximamente**: la aplicación Roster Glide ya está en vista previa; ¡contáctame si deseas acceso anticipado!

# *Calendario de Eventos*

- o Para incluir un evento en el sitio web del Área, envíe un formulario en línea: **[go.area59aa.org/calendar](https://go.area59aa.org/calendar)**
- o Si tiene alguna pregunta sobre el contenido, el Secretario de Área se comunicará con usted antes de publicarlo.
	- El anonimato es importante: no use nombres completos, direcciones de correo electrónico personales o teléfonos.
- o **Nuevo**: Formulario modernizado con mejoras; el usuario obtiene una copia de los envíos y puede editarlos fácilmente.

#### *Informes trimestrales de DCM*

- o Por favor, envíe su informe en línea, antes de la reunión trimestral: **[go.area59aa.org/dcmreport](https://go.area59aa.org/dcmreport)**
- o **Nuevo**: Formulario modernizado y mejorado; el usuario ahora obtiene una copia de los envíos y puede editarlos fácilmente.

#### *Solicitudes de la biblioteca del área*

- o ¡Área 59 tiene una extensa biblioteca de CD, unidades USB y DVD, que cualquier miembro puede tomar prestado!
- o Complete el formulario en línea para solicitar un artículo: **[go.area59aa.org/library](https://go.area59aa.org/library)**
- o **Próximamente**: comenzará la actualización del formulario; el objetivo es incluir un catálogo de artículos con imágenes.

Si tiene alguna pregunta, problema o inquietud, no dude en llamar o enviar un correo electrónico en cualquier momento.

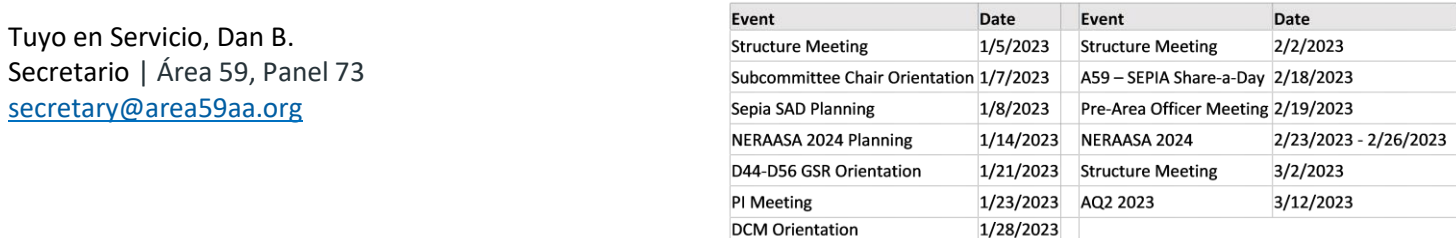

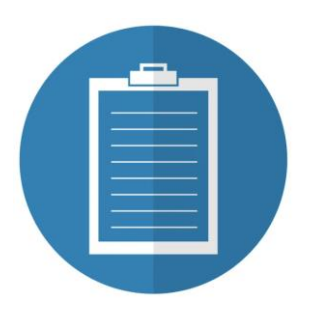

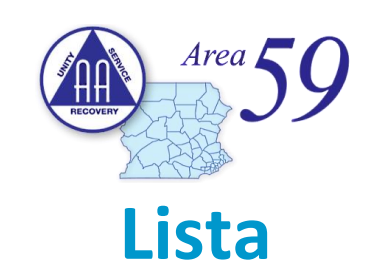

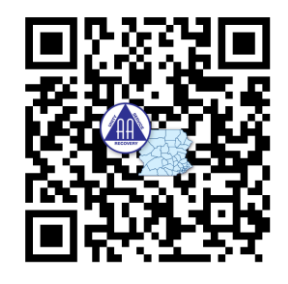

**[go.area59aa.org/lista](https://go.area59aa.org/lista)**

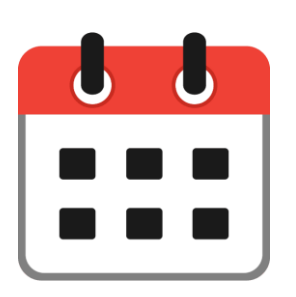

# **Formulario: Calendario-Evento**

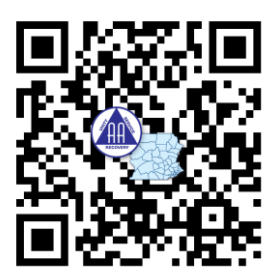

**[go.area59aa.org/calendario](https://go.area59aa.org/calendario)**

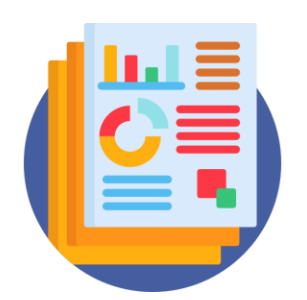

**Formulario: Informe de DCM**

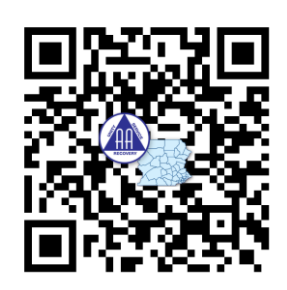

 **[go.area59aa.org/dcminforme](https://go.area59aa.org/dcminforme)**

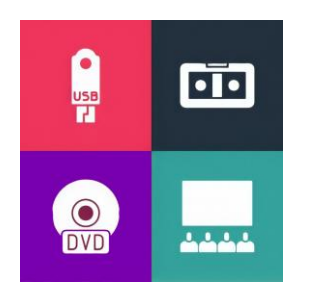

**Formulario: Solicitud de Biblioteca** 

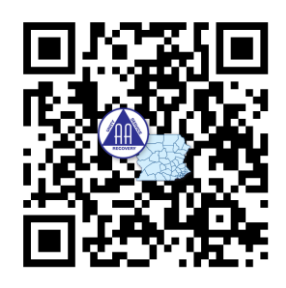

**[go.area59aa.org/biblioteca](https://go.area59aa.org/biblioteca)**